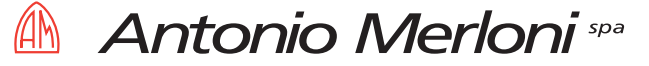

# **Service manual for After Sales Service Engineers**

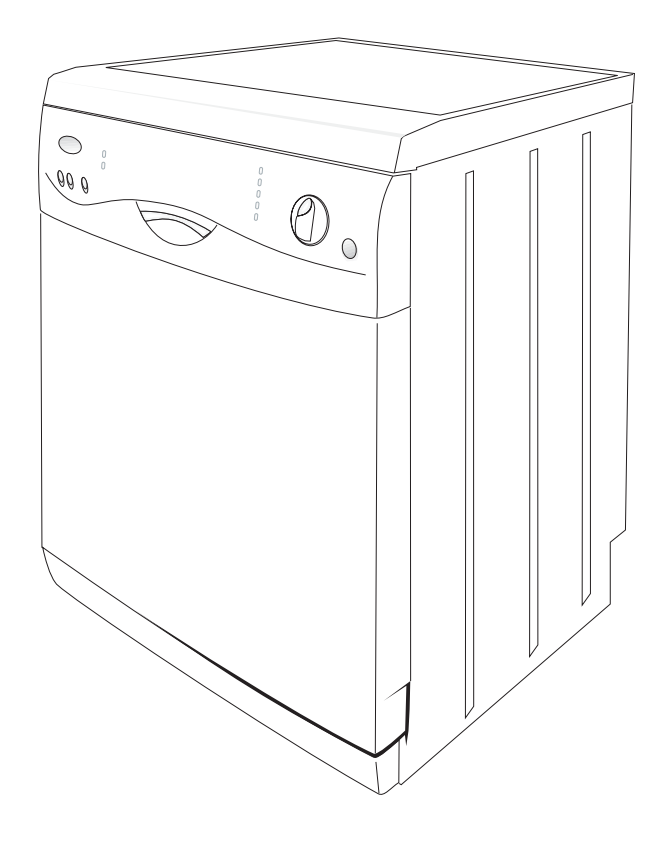

# Description of the Wash Programs on the **ELMARC type LVSEL electronic control board** used on USA Electronic Dishwashers.

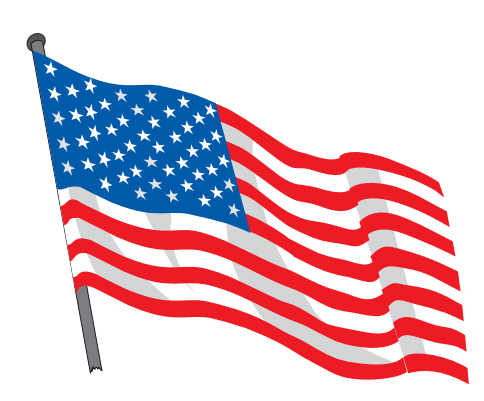

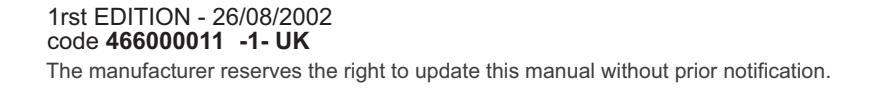

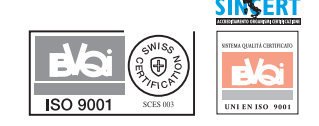

Page 1

**Antonio Merloni** spa

# Washing programmes descriptions of the Control Board ELMARC serie LVSEL

Introduction: The electronic dishwashers always wash in alternating mode (either top or bottom impeller). Machines fitted with a motor effect an evacuation type drying, whereas on machines without a motor, this is just a waiting time.

#### **PROGRAM 1**

#### - SOAK

#### **WASH:**

- Draining;  $\bullet$
- Fill with water and wash using the alternating system;  $\bullet$
- Draining until pressure switch empty;  $\bullet$
- Regenerate according to setting.

**END** 

### - QUICK WASH 30 minutes

#### **WASH:**

Draining;  $\bullet$ 

**PROGRAM 2** 

- Fill with water;  $\bullet$
- Load detergent;  $\bullet$
- Alternating Wash and Heat to 40°C;  $\bullet$
- $\bullet$ Draining:

#### 1° RINSE:

- Fill with water;
- Alternating Wash:  $\bullet$
- Draining;  $\bullet$

#### 2° RINSE:

- Fill with water;  $\bullet$
- Alternating Wash and Heat to 40°C (on reaching  $35^{\circ}$ C load shine additive and continue washing to 40°C);
- Draining;  $\overline{a}$

**END** 

#### **PROGRAM 3**

#### - DELICATE 40°C

#### **WASH:**

- Draining:  $\bullet$
- Fill with water;  $\bullet$
- Load detergent;  $\bullet$
- $\bullet$ Alternating Wash and Heat to 40°C;
- Draining;  $\bullet$

1°RINSE:

- Fill with water:
- **Alternating Wash**
- Draining;  $\epsilon$

#### 2°RINSE:

- Fill with water:  $\bullet$
- Alternating Wash and Heat to 55° (on reaching 50°C load shine additive and continue washing to 55°C');  $\bullet$
- Draining; e

DRY.

**END** 

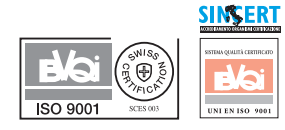

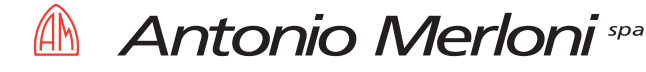

#### **PROGRAM 4**

#### $- ECO 45^{\circ}C$

#### **PREWASH:**

- Draining:
- $\bullet$ Fill with water and wash using the alternating system;
- Draining;  $\bullet$

#### **WASH:**

- Draining:  $\bullet$
- Fill with water;  $\bullet$
- Load detergent;  $\bullet$
- Alternating Wash and Heat to 45°C;  $\bullet$
- Draining;  $\bullet$

#### 1° RINSE:

- Fill with water:
- Alternating Wash;  $\bullet$
- Draining;  $\bullet$

#### 2° RINSE:

- Fill with water;  $\bullet$
- Alternating Wash and Heat to 60°C (on reaching  $55^{\circ}$ C load shine additive and continue washing to 60°C);  $\bullet$
- Draining;

#### **END**

### **PROGRAM 5**

### - NORMAL 55°C (Test Program)

#### **PREWASH:**

- Draining;  $\bullet$
- Fill with water and wash using the alternating system:  $\bullet$
- Draining;  $\bullet$

#### **WASH:**

- Fill with water;  $\bullet$
- Load detergent;  $\bullet$
- $\bullet$ Alternating Wash and Heat to 52°C;
- Draining;  $\bullet$

#### 1° RINSE:

- Fill with water;  $\bullet$
- Alternating Wash;  $\bullet$
- Draining;  $\bullet$

#### 2° RINSE:

- Fill with water;  $\bullet$
- Alternating Wash and Heat to 68°C (on reaching 60°C load shine additive and continue washing to 68°C);  $\bullet$
- Draining;

#### **DRY END**

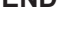

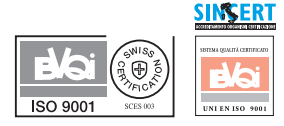

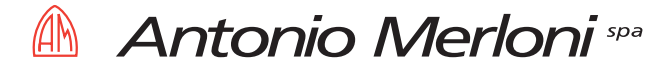

## **PROGRAM 6**

# - INTENSIVE 65°C

#### **PREWASH:**

- Draining:
- Fill with water:  $\bullet$
- Alternating Wash and Heat to 68°C;  $\bullet$
- Draining;  $\bullet$

#### **WASH:**

- Fill with water:
- Load detergent;
- Alternating Wash and Heat to 68°C;
- Draining;  $\bullet$

#### 1° RINSE:

- Fill with water;  $\bullet$
- Alternating Wash:  $\bullet$
- Draining;  $\bullet$

#### 2° RINSE:

- Fill with water;  $\bullet$
- Alternating Wash;  $\bullet$
- Draining;  $\ddot{\phantom{a}}$

#### 3° RINSE:

- Fill with water:  $\bullet$
- Alternating Wash and Heat to 68°C (on reaching 60°C load shine additive and continue washing to 68°C);
- Draining;
- **DRY**

#### **END**

#### **PROGRAM 7**

#### - RINSES

#### 1° RINSE:

- Fill with water:  $\bullet$
- Alternating Wash;  $\bullet$
- Draining;  $\bullet$

#### 2° RINSE:

- Fill with water;
- Alternating Wash and Heat to 60°C (on reaching 55°C load shine additive and continue washing to 60°C);
- Draining:

#### **DRY END**

# **NOTE**

- At the end of each wash program, the Buzzer will sound for 5" every 30", three times.  $\mathbf{1}$ .
- $2.$ When the appliance is switched on using the Start/Stop button, the Display indicates the last wash program executed.

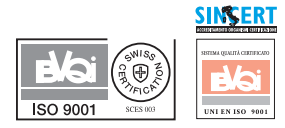

**Antonio Merloni** spa

# Manuale per il personale del Servizio Assistenza Tecnica

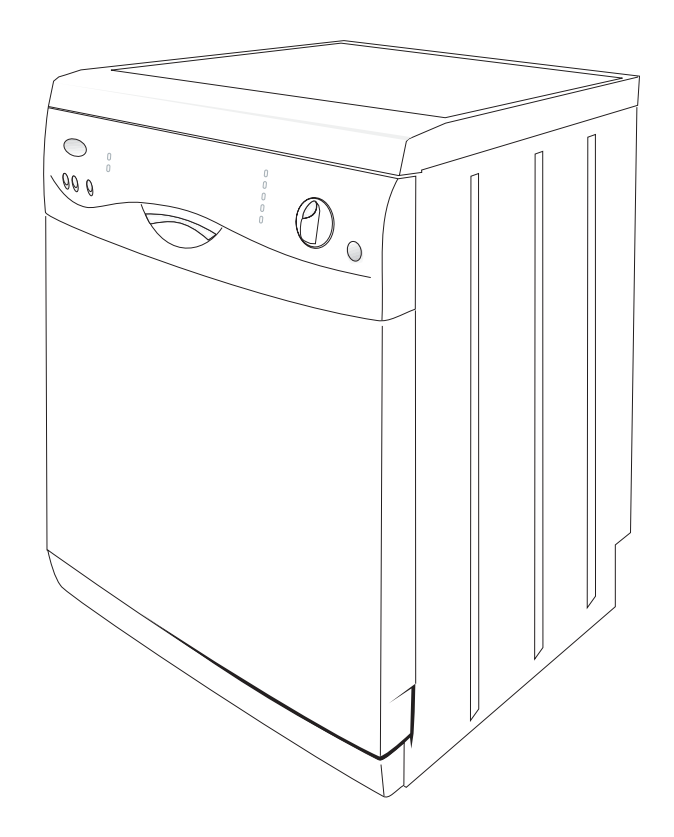

# Descrizione dei Programmi di Lavaggio della **Scheda Elettronica ELMARC tipo LVSEL** utilizzata nelle Lavastoviglie Elettroniche USA.

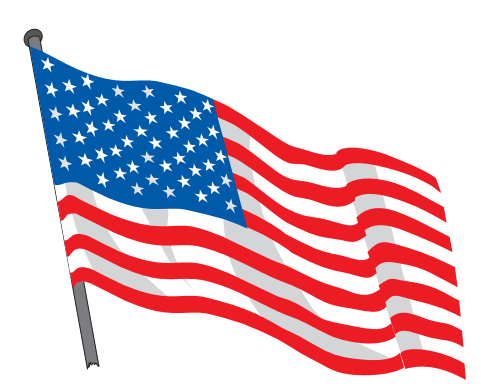

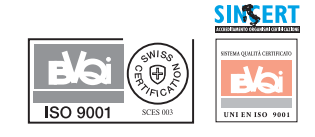

1a EDIZIONE - 26/08/2002 code 466000011 -1- IT Il produttore si riserva il diritto di modificare il presente manuale senza preavviso.

Antonio Merloni spa

# Descrizione dei programmi di lavaggio - Scheda Elettronica ELMARC LVSEL Standard

Premessa : Le lavastoviglie elettroniche lavano sempre in modo alternato (girante superiore o inferiore)

 $NB:$ Se è presente il motorino di asciugatura, la macchina esegue un asciugatura ad evacuazione altrimenti è solamente un tempo di attesa.

#### **PROGRAMMA 1**

#### - AMMOLLO

#### **LAVAGGIO:**

- Scarico:
- Caricamento dell' acqua e lavaggio con sistema alternato;  $\bullet$
- Scarica fino a vuoto pressostato;  $\bullet$
- Rigenera secondo impostazione (vedi capitolo Impostazione Livelli di rigenerazione);  $\bullet$

**FINE** 

#### **PROGRAMMA 2**

#### - QUICK WASH 36 minuti

#### **LAVAGGIO:**

- Scarico:
- Caricamento dell' acqua;  $\bullet$
- Caricamento del detersivo;  $\bullet$
- Lavaggio alternato e Riscaldamento fino a 40°C; (FASE DI RIGENERAZIONE DELLE RESINE);  $\bullet$
- Scarico:  $\epsilon$

#### 1° RISCIACQUO:

- Caricamento dell' acqua:
- Lavaggio con sistema alternato;  $\bullet$
- Scarico:  $\epsilon$

#### 2° RISCIACQUO:

- Caricamento dell' acqua:
- Lavaggio alternato e Riscaldamento fino a 40°C (quando arriva a 35°C carica il brillantante e
- continua a lavare fino a 40°C);
- Scarico:

**FINE** 

#### **PROGRAMMA 3**

#### - DELICATO 40°C

#### **LAVAGGIO:**

- Scarico:  $\bullet$
- Caricamento dell'acqua:  $\blacksquare$
- Caricamento del detersivo;  $\bullet$
- Lavaggio alternato e Riscaldamento fino a 40°C; (FASE DI RIGENERAZIONE DELLE RESINE);
- Scarico;

#### 1°RISCIACQUO:

- Caricamento dell' acqua;
- Lavaggio con sistema alternato;
- Scarico:  $\bullet$

#### 2°RISCIACQUO:

- Caricamento dell' acqua;
- Lavaggio alternato e Riscaldamento fino a 55° (quando arriva a 50°C carica il brillantante e continua a lavare fino a 55°C');

#### Scarico; **ASCIUGATURA**

### **FINE**

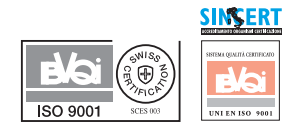

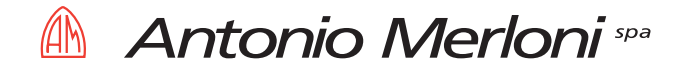

#### **PROGRAMMA 4**

#### $- ECO 45^{\circ}C$

#### **PRELAVAGGIO:**

- Scarico';
- Caricamento dell' acqua;  $\bullet$
- Lavaggio con sistema alternato
- Scarico;  $\bullet$

#### **LAVAGGIO**

- Scarico:
- Caricamento dell' acqua:  $\bullet$
- Caricamento del detersivo:  $\bullet$
- Lavaggio alternato e Riscaldamento fino a 45°C; FASE DI RIGENERAZIONE DELLE RESINE;
- Scarico;  $\bullet$

#### 1°RISCIACQUO:

- Caricamento dell' acqua:
- Lavaggio con sistema alternato
- Scarico;

#### 2°RISCIACQUO:

- Caricamento dell' acqua;
- Lavaggio alternato e Riscaldamento fino a 60°C (quando arriva a 55°C carica il brillantante e  $\bullet$ continua a lavare fino a 60°C');
- Scarico;

#### **ASCIUGATURA FINE**

### **PROGRAMMA 5**

# - NORMALE 55°C (Test)

#### **PRELAVAGGIO:**

- Scarico:
- Caricamento dell' acqua;  $\bullet$
- Lavaggio con sistema alternato
- Scarico;  $\bullet$

#### **LAVAGGIO:**

- Caricamento dell' acqua;  $\bullet$
- Caricamento del detersivo;
- Lavaggio alternato e Riscaldamento fino a 52°C; FASE DI RIGENERAZIONE DELLE RESINE;  $\bullet$
- Scarico:

#### 1°RISCIACQUO:

- Caricamento dell' acqua;
- Lavaggio con sistema alternato
- Scarico:

#### 2°RISCIACQUO:

- Caricamento dell' acqua;
- Lavaggio alternato e Riscaldamento fino a 58°C (quando arriva a 52°C carica il brillantante e continua a lavare fino al raggiungimento dei 58°C);
- Scarico:

**ASCIUGATURA** 

**FINE** 

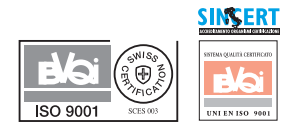

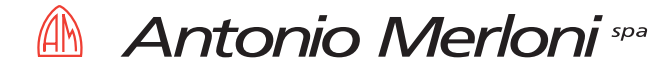

#### **PROGRAMMA 6**

#### - INTENSIVO 65°C

#### **PRELAVAGGIO:**

- Scarico:
- Caricamento dell' acqua;  $\bullet$
- Lavaggio alternato e Riscaldamento fino a 65°C;
- Scarico;  $\blacksquare$

#### **LAVAGGIO:**

- Caricamento dell' acqua;  $\epsilon$
- Caricamento del detersivo;
- Lavaggio alternato e Riscaldamento fino a 65°C; FASE DI RIGENERAZIONE DELLE RESINE;  $\bullet$
- Scarico;  $\bullet$

#### 1° RISCIACQUO:

- Caricamento dell' acqua;
- Lavaggio con sistema alternato;  $\bullet$
- $\ddot{\phantom{0}}$ Scarico:

#### 2° RISCIACQUO:

- Caricamento dell' acqua;  $\bullet$
- Lavaggio con sistema alternato;  $\bullet$
- Scarico:  $\bullet$

#### 3° RISCIACQUO:

- Caricamento dell' acqua;  $\bullet$
- Lavaggio alternato e Riscaldamento fino a 65°C (quando arriva a 60°C carica il brillantante e continua a lavare fino a 65°C);
- Scarico: **ASCIUGATURA**

**FINE** 

### - RISCIACQUI

#### 1°RISCIACQUO:

**PROGRAMMA 7** 

- Caricamento dell' acqua;  $\bullet$
- Lavaggio alternato  $\bullet$
- Scarico;  $\bullet$

#### 2°RISCIACQUO:

- Caricamento dell' acqua;
- Lavaggio alternato e Riscaldamento fino a 60°C (quando arriva a 55°C carica il brillantante e  $\bullet$ continua a lavare fino a 60°C);

#### Scarico: ٠ **ASCIUGATURA**

**FINF** 

### **NOTE**

- $\mathbf 1$ Alla fine di ogni programma di lavaggio il **Buzzer** (segnale sonoro) si aziona per 5 secondi ogni 30 secondi per tre volte.
- $2<sub>1</sub>$ Quando si accende la macchina con il pulsante Marcia/Arresto, il Display indicherà il tempo del programma impostato.

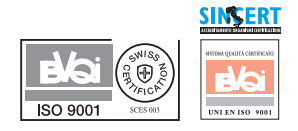